# **Katello - Bug #4055**

# **modify "publish as http" after repo has been created.**

01/16/2014 05:47 PM - Katello Issue Migration

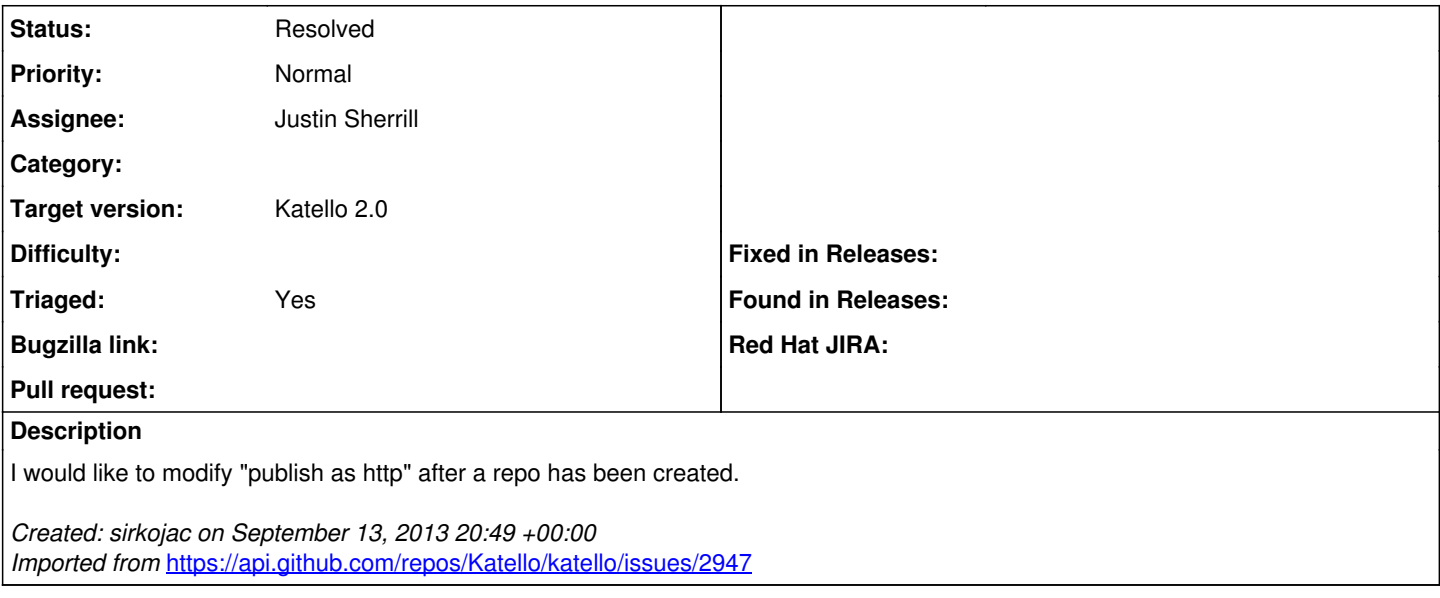

#### **History**

### **#1 - 04/25/2014 12:13 PM - Justin Sherrill**

- *Status changed from New to Resolved*
- *Assignee set to Justin Sherrill*
- *Triaged set to No*

This should be resolved in nightly

### **#2 - 06/06/2014 01:08 PM - Eric Helms**

*- Triaged changed from No to Yes*

### **#3 - 08/22/2014 07:49 AM - Eric Helms**

*- translation missing: en.field\_release set to 13*